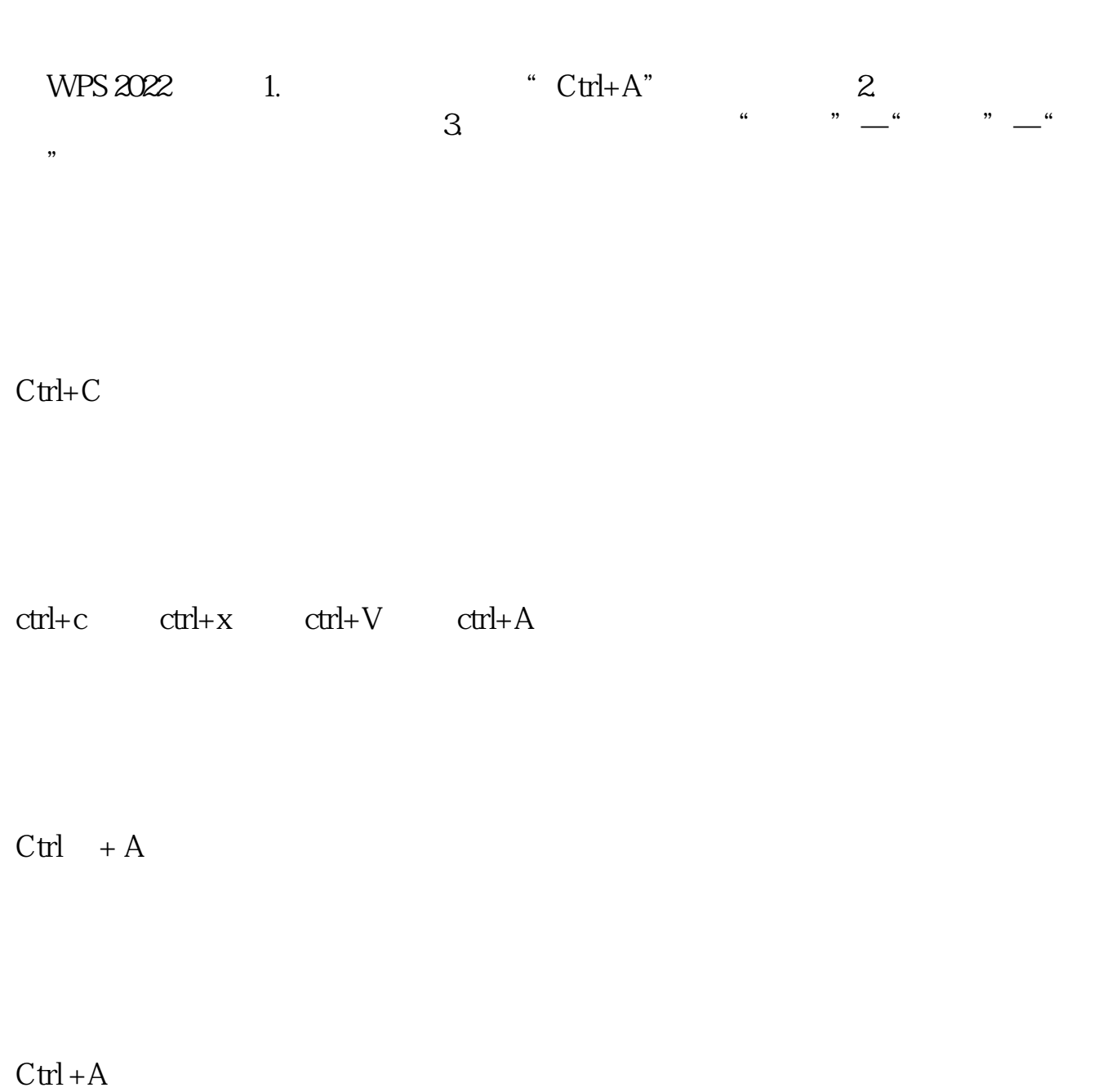

**股票竞价全选复制按哪个键\_\_按哪个键是全选-股识吧**

**六、股票开盘之前9点15分到25分之间是集合竞价时间是什么意**

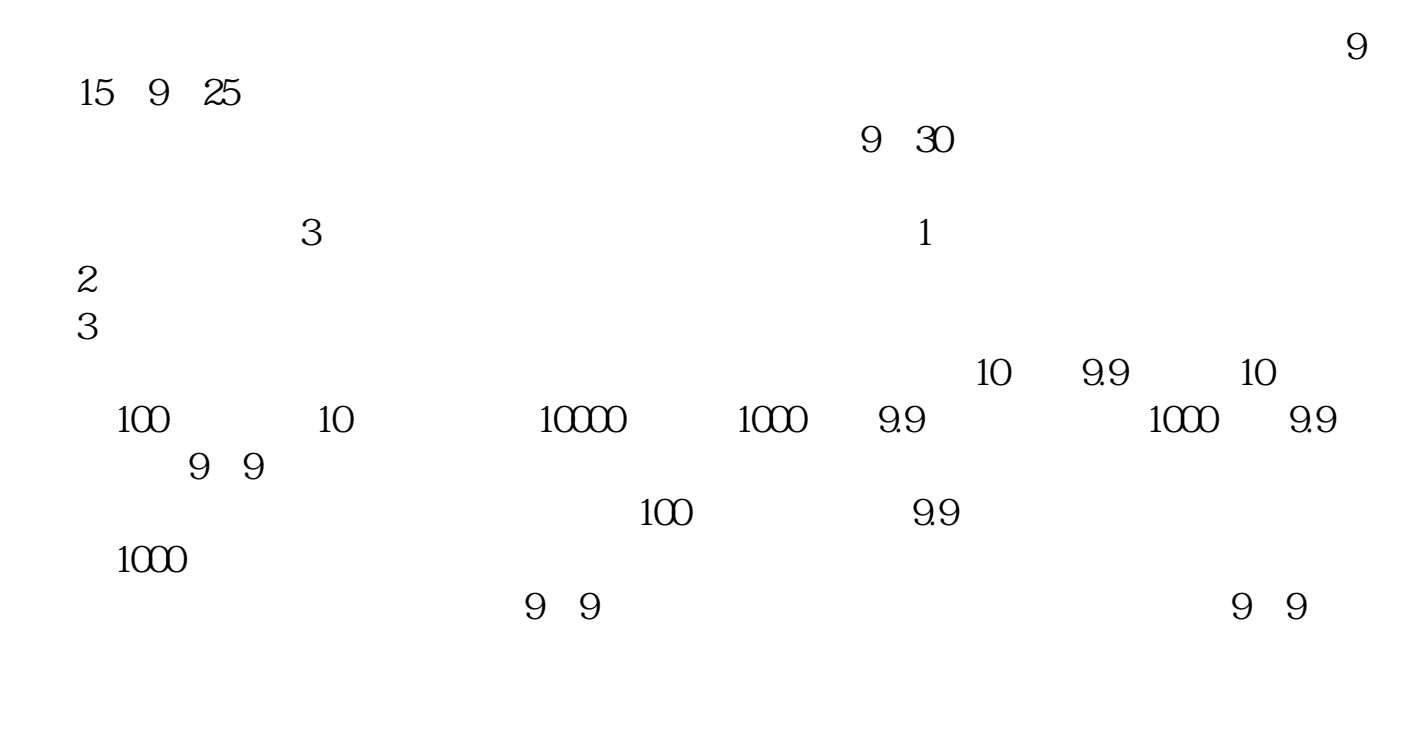

9:15-9:20

,传递到交易所的时间为9:30。

 $9\,20$ 

时间段9:20-9:25:一旦报上去就不能再撤回来,你可以在5分钟之间看到真的委

## 领取:速领!今日机构牛股名单新鲜出炉!第三个时间段9:25-9:30:在开盘5分

 $5$ 

 $1.$ 

 $\overline{2/3}$ 

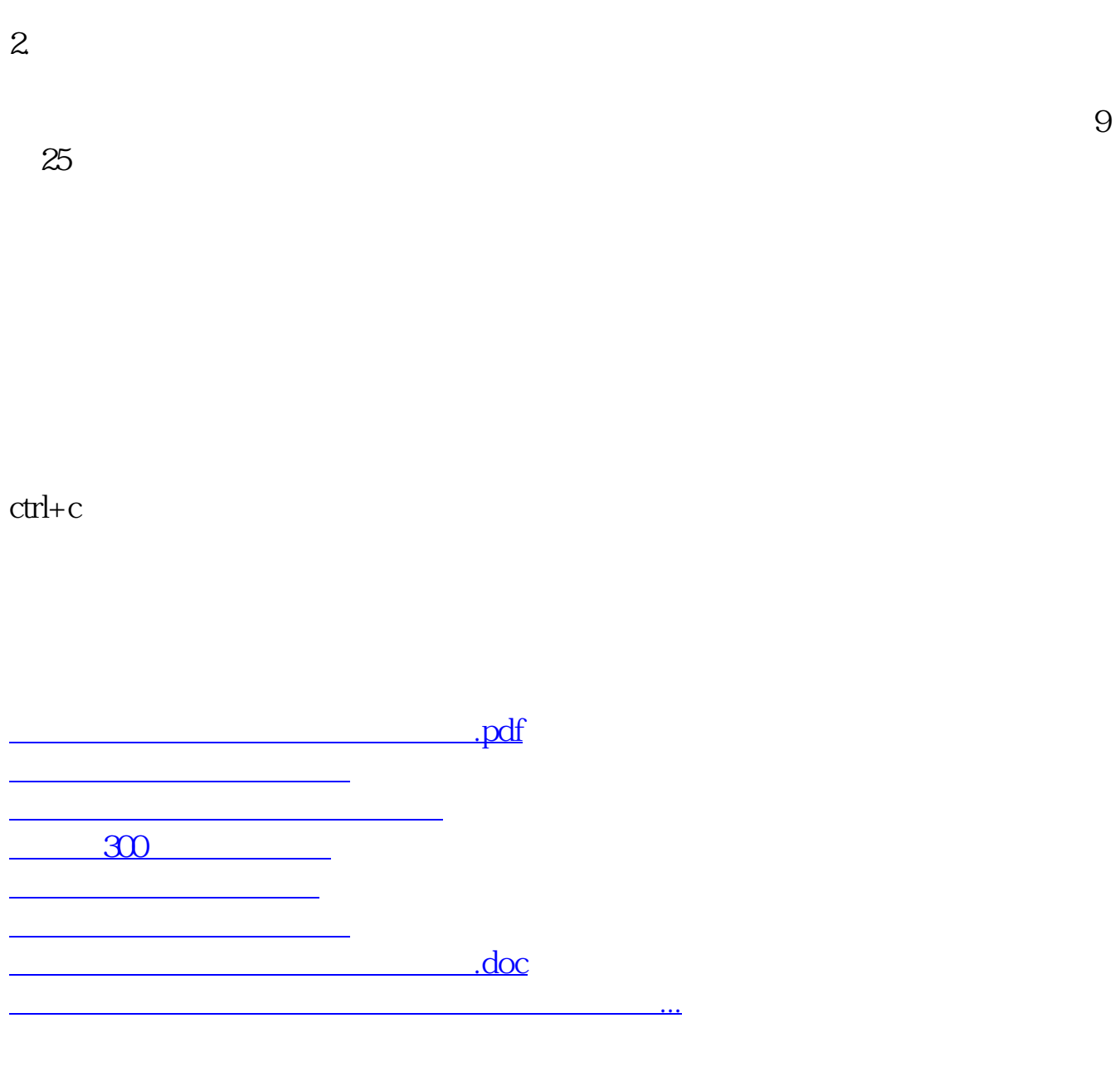

<https://www.gupiaozhishiba.com/chapter/19517589.html>